<span id="page-0-0"></span>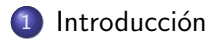

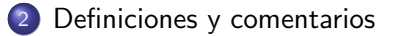

# 3 [IC para la media en poblaciones normales](#page-5-0)

- [Varianza conocida](#page-5-0)
- [Varianza desconocida](#page-7-0)

#### (4) IC asintótico para la media en poblaciones no normales

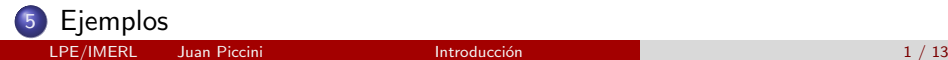

## Introducción

- **E**n el tema de estimación puntual vimos como p.ej. el estimador de máxima verosimilitud utiliza los datos para proporcionar una estimación  $\hat{\theta}$  del valor de  $\theta$ .
- Por sí sola, una estimación puntual como  $\hat{\theta} = 5.13$  no contiene información sobre su precisión, es solamente un número, sea que se base en 10 datos o en 10000.
- Por este motivo las estimaciones puntuales se complementan con intervalos de confianza.

#### Introducción

 $\bullet$ 

- $\bullet$  Por ejemplo para estimar un valor esperado desconocido  $\mu$  podríamos decir que nuestra estimación de  $\mu$  es  $\overline{X} = 5.13$  con un intervalo de confianza del 90% de [4.80, 5.46].
- $\bullet$  Otra forma de describir dicho intervalo es  $\overline{X}$   $\pm$  0.33 = 5.13  $\pm$  0.33.
	- $\sqrt{\text{Cuando}$  queremos estimar un parámetro desconocido  $\theta$ , la estimación por un intervalo de confianza (IC) consiste en dar un rango de valores creíbles de  $\theta$  en el cual confiemos al nivel  $\alpha = (1-\alpha)\%$ . La precisión dada por el intervalo es el ancho del intervalo.
- $\overline{\phantom{a}}$ La estimación mediante IC no tiene porqué contener al verdadero valor de  $\theta$ , la probabilidad de que sí lo contenga es  $1 - \alpha$ .

## <span id="page-3-0"></span>Definiciones y comentarios

 $\bullet$  Supongamos una variable aleatoria X con distribución que depende de un parámetro  $\theta$  (podría ser un vector). Sea  $M = \{x_1, \ldots, x_n\}$  una muestra de n realizaciones u observaciones de X.

Dado  $\alpha \in (0,1)$  un **intervalo de confianza** al nivel  $1 - \alpha$  para  $\hat{\theta}$ es un intervalo  $\bm{\mathsf{[a,b]}}$  donde a y b dependen de la muestra y tal que  $P(\theta \in [a,b]) = 1-\alpha$ 

 $\overline{\phantom{a}}$ Los extremos a y b del intervalo son variables aleatorias que dependen de  $M$  y son tales que la probabilidad de que el intervalo capture en su interior al valor verdadero de  $\theta$  es  $1 - \alpha$ .

0

#### **Comentarios**

- Un IC no es más que un par de estimadores puntuales a, b que proporcionan los límites inferior y superior del intervalo.
- · Nuevos datos producirán un nuevo intervalo.
- El valor real (y que no conocemos) de  $\theta$  es un número dado, está fijo aunque no sepamos su valor.
- Pese a la notación, el nivel de confianza 1 −  $\alpha$  no es la probabilidad de que  $\theta$  pertenezca a [a, b], es la probabilidad de que [a, b] capture a  $\theta$  en su interior.
- $\theta$  está fijo en una posición desconocida, [a, b] intenta capturarlo, como lanzar una red.

## <span id="page-5-0"></span>Datos normales: IC para  $\mu$ , ( $\sigma$  conocido)

Sea  $\mathcal{M} = \{\mathsf{x}_1,\ldots,\mathsf{x}_n\}$  i.i.d donde  $\mathcal{X} \sim \mathcal{N}(\mu,\sigma^2)$  donde  $\mathsf{supondremos}$  $\sigma^2$  conocido.

$$
\begin{pmatrix}\n\overline{\text{El intervalo } }\left[\overline{X}_n - z_{\alpha/2} \frac{\sigma}{\sqrt{n}}, \overline{X}_n + z_{\alpha/2} \frac{\sigma}{\sqrt{n}}\right] & \text{es un IC al nivel de} \\
\text{confianza } (1 - \alpha) & \text{para } \mu. & \text{El centro es } \overline{X}_n \text{ y el radio es } z_{\alpha/2} \frac{\sigma}{\sqrt{n}}.\n\end{pmatrix}
$$

 $\searrow$ Una forma de verlo es que si realizamos muchas veces el experimento de obtener n lecturas de  $X$  y para cada vez hallamos el IC, entonces el  $(1 - \alpha)$ % de esos IC tendrán el valor real de  $\mu$  en su interior (y el otro  $\alpha\%$  no).

٥

✏

#### **Observaciones**

- Mientras mayor sea n, más angosto será el intervalo.
- Mientras mayor sea  $\sigma^2$ , más ancho será el intervalo.
- $\bullet$  Mientras más cercano a cero sea  $\alpha$ , más cerca de uno estará  $1 \alpha$ por lo que IC será más ancho (estamos pidiendo que casi con certeza el IC capture al parámetro en su interior).
- Cuando veamos el test de hipótesis para la media de poblaciones normales con varianza conocida donde  $H_0$  :  $\mu = \mu_0$ , veremos que el IC es precisamente la región de aceptación  $\int \mu_0 - z_{\alpha/2} \frac{\sigma}{\sqrt{n}}, \mu_0 + z_{\alpha/2} \frac{\sigma}{\sqrt{n}}$  $\big]$ ,si el estadístico del test ( $\overline{X}_n$  en este caso) cae en el mismo, no rechazamos  $H_0$ .
- La región crítica es el complemento del IC.

## <span id="page-7-0"></span>Datos normales: IC para  $\mu$ , ( $\sigma$  desconocido)

 $\bullet$  Supongamos que nuestra muestra M proviene de una distribución  $N(\mu, \sigma^2)$  con ambos parámetros desconocidos.

**9** Si 
$$
\overline{X}_n \sim N(\mu, \sigma^2/n)
$$
 entonces  $\sqrt{n}\left(\frac{\overline{X}_n - \mu}{\sigma}\right) \sim N(0, 1)$ .

- <sup>3</sup> Esto es, si a una variable aleatoria normal se le resta su media y se la divide entre su desvío, obtenemos una variable normal estándar.
- $\bullet$  Si en lugar de usar  $\sigma$  usamos la varianza muestral  $\sigma_n$  (el promedio de los cuadrados menos el cuadrado del promedio), entonces

√  $\overline{n}\left(\frac{X_n-\mu}{\sigma}\right)$ σn  $\big)$  tiene distribución de Student con n-1 grados de libertad.

$$
5
$$

**S**  
\n**El** IC al nivel 1 - 
$$
\alpha
$$
 para  $\mu$  es  
\n
$$
\left[\overline{X}_n - t_{n-1}(\alpha/2) \frac{\sigma_n}{\sqrt{n}}, \overline{X}_n + t_{n-1}(\alpha/2) \frac{\sigma_n}{\sqrt{n}}\right].
$$
 El centro es  $\overline{X}_n$ , el  
\nradio es  $t_{n-1}(\alpha/2) \frac{\sigma_n}{\sqrt{n}}$ .

## **Observaciones**

- El punto  $z_{\alpha/2}$  es el punto en la campana de la normal estándar tal que a su derecha el área bajo la campana es  $\alpha/2$  y el área a la izquierda de  $-z_{\alpha/2}$  es  $\alpha/2$ .
- Esto es, el área bajo la campana en el intervalo [ $-z_{\alpha/2},z_{\alpha/2}]$  es igual a  $1 - \alpha$ .
- $\bullet$  De modo similar,  $t_{n-1}(\alpha/2)$  es el punto bajo la campana de la Student con n-1 grados de libertad tal que el área bajo dicha campana a su derecha es  $\alpha/2$  y el área a la izquierda de  $-t_{n-1}(\alpha/2)$  es  $\alpha/2$ .
- O sea que el ´area bajo la campana de la Student con n-1 grados de libertad en el intervalo  $[t_{n-1}(\alpha/2), -t_{n-1}(\alpha/2)]$  es  $1 - \alpha$ .

**Densidad**

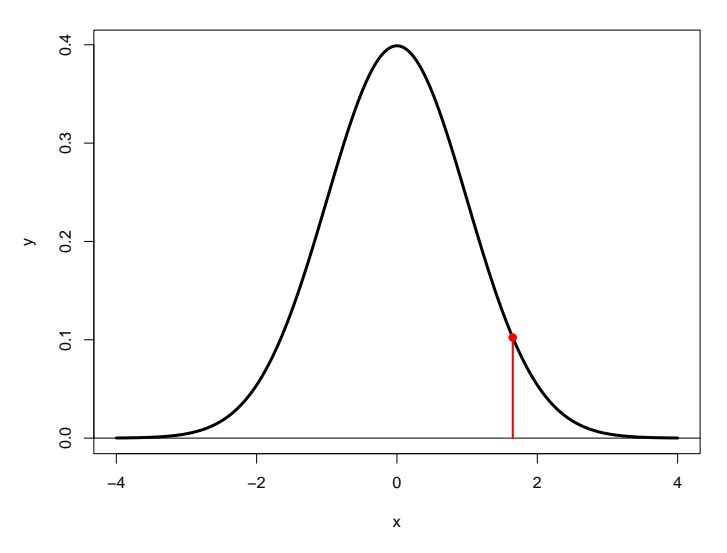

#### <span id="page-10-0"></span>Datos no normales

- Supongamos que M es i.i.d pero la distribución de X no es normal. Sabemos que  $E(X) = \mu$ , el valor esperado o esperanza de X es  $\mu$ .
- Se cumple que si llamamos  $Z_n=\,$ √  $\overline{n}\left(\frac{X_n-\mu}{\sigma}\right)$ σn ),  $Z_n$  tiene una distribución que tiende a la distribución normal estándar cuando n <u>crece.</u> i

El IC al nivel  $1 - \alpha$  para  $\mu$  para este caso es  $\left[\overline{X}_n \pm z_{\alpha/2} \frac{\sigma_n}{\sqrt{n}}\right]$ 

 $\overleftarrow{ }$ Es parecido al caso de muestras normales con  $\sigma$  conocido, pero con  $\sigma_n$  en lugar de  $\sigma$ .

IC asintótico para la media en poblaciones no

✟

✠

## <span id="page-11-0"></span>Ejemplo: Población normal,  $\sigma$  conocido

- Generamos 10 datos  $x_1, \ldots, x_{10}$  i.i.d  $\sim \mathcal{N}(\mu, \sigma^2)$  con  $\mu = 30$  y  $\sigma = 5$ .
- $\bullet$  datos=normrnd(30,5,1,10) con esta sentencia una fila con 10 valores  $\sim N(30, 25)$ .
- Fijemos  $\alpha = 0.05$  de modo que  $1 \alpha = 0.95$ . Buscaremos el valor  $z_{\alpha/2}$ , el punto que deja a su derecha el 2.5% del área bajo la campana de la normal estándar y el 97.5% del área a su izquierda.
- $\bullet$  Lo hacemos con el comando zalfa2=norminv(0.975,0,1) obtenemos  $ans = 1.96$ .
- El promedio es  $\overline{X}_{10} = 32.734$ , se obtiene haciendo  $\epsilon$ i promedio es  $\lambda_{10} = 32.734$ , se obtiene nacien $\epsilon$ prom $=$ mean(datos). Como n=10,  $\sqrt{10} = 3.162$

## Ejemplo: Población normal,  $\sigma$  conocido

- Como  $\sigma = 5$ , el IC al nivel 0.95 para  $\mu$  obtenido de estos datos es  $[32.734 \pm 1.96 \frac{5}{3.162}] = [32.734 \pm 3.099]$ , o sea  $[29.635, 35.833]$ .
- · Si generamos otros 10 datos con la misma distribución y repetimos el cálculo obtendremos otro IC ligeramente distinto ( $\overline{X}_{10} = 30.145$ ).
- El ancho del intervalo solo depende de  $\sigma$  y de n, queda igual. El nuevo IC es  $[30.145 \pm 3.099] = [27.046, 33.244]$ .
- Si repetimos muchas veces esto tendremos muchos IC de los cuales uno espera que el 95 % logre capturar el verdadero valor  $\mu = 30$  en su interior, mientras que el restante  $5\%$  fallará.
- Como habitualmente uno tiene una muestra y hace esto una sola vez, confiamos en que nuestro IC sea uno de ese 95% de los que capturan a  $\mu$ .

#### <span id="page-13-0"></span>Ejemplo: Población normal,  $\sigma$  desconocido

- Para la misma muestra (la de promedio 30.145) supongamos que no conocemos  $\sigma$ . Fijado  $\alpha = 0.05$  debemos buscar el valor  $t_{n-1}(\alpha/2)$  en la distribución Student con 9 grados de libertad (recordemos que  $n=10$ ).
- $\bullet$  Esto lo hacemos con t=tinv(0.975,9). Obtenemos t=2.262. En lugar

$$
\text{ de } \sigma \text{ usamos } \sigma_n = \sqrt{\frac{1}{n-1} \sum_{i=1}^n (x_i - \overline{X}_n)^2}
$$

- Para ello hacemos sigma=std(datos), obtenemos sigma=5.413. Cuando hacemos  $\frac{\sigma_n}{\sqrt{10}}$  obtenemos 1.711.
- Por tanto el IC queda  $[30.145 \pm 2.262 \times 1.711] = [26.275, 34.015]$ .
- $\bullet$  Queda más ancho que cuando se conocía  $\sigma$ , lo que tiene sentido.